## **Incrementally developing and implementing Hirschberg's longest common subseqence algorithm using Lua**

**Robin Snyder**, robin@robinsnyder.com

Slide notes from the Lua Workshop in Reston, VA, November 29-30, 2012

Printed: 2012/12/01

## **1. Abstract**

The longest common subsequnce (LCS) problem is a dual problem of the shortest edit distance (SED) problem. The solution to these problems are used in open source file comparison tools such as WinMerge and DiffMerge. In 1974, Hirshberg published a reasonably space and time efficient solution to these problems. This talk will cover the incremental development and implementation of Hirshberg's algorithm in Lua, including trade-offs and design decisions along the way. The final algorithm implementation can be used for customized comparsion of files, or other applications, as needed.

## **2. Lua investigation**

Lua for:

- Creative Zen
- Logitech G13 keypad
- Delphi custom application integration
- Command line scripts

## **3. Subsequence**

String  $C = c_1c_2...c_n$  is a *subsequence* of string  $A = a_1a_2...a_m$  iff there as a mapping

F:  $[1, 2, ..., p]$  to  $[1, 2, ..., m]$ 

such that  $F(i) = k$  only if  $c_i$  is  $a_k$  and F is a monotone strictly increasing function (that is,  $(F(i) = u)$  and  $(F(i) = v)$  and  $(i < j)$  imply that  $(u < v)$ ).

### **4. Common subsequence**

String C is a *common subsequence* of strings A and B iff

- C is a subsequence of A and
- C is a subsequence of B.

### **5. Problem**

Given strings  $A = a_1 a_2 ... a_m$  and  $B = b_1 b_2 ... b_n$  find string  $C = c_1 c_2 ... c_p$  such that C is a common subsequence of both A and B and p is maximized.

C is then called a *maximal common subsequence* or **Longest Common Subsequence**.

## **6. Alphabet**

Alphabets examples:

- Characters (line comparison)
- Lines (file comparison)
- Nucleotides (DNA)

## **7. Example strings**

Example strings:

- $\bullet$  a = "nematode-knowledge"
- $\bullet$  b = "empty-bottle"

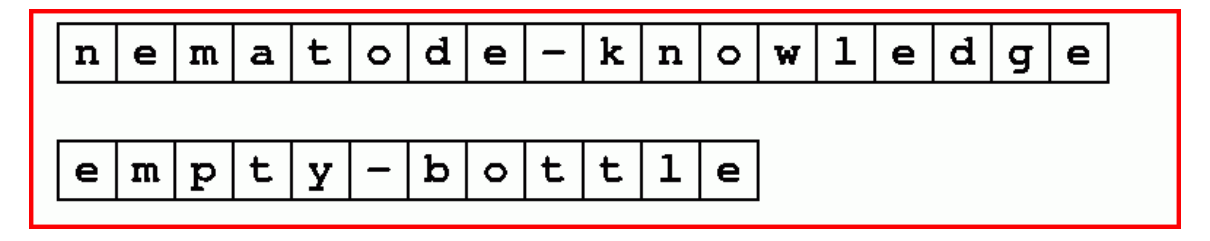

- $m =$  string.len(a) = string.len("nematode-knowledge") = 18
- $n = string.length(b) = string.length("empty-bottle") = 12$

**8. LCS**

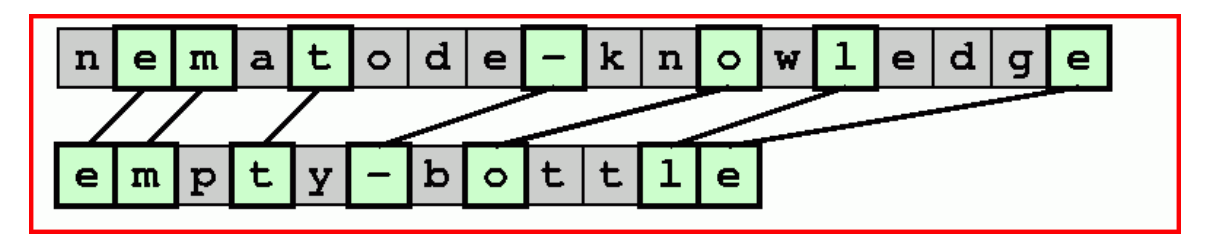

- No connection lines cross.
- In general there are more than one LCS (e.g., last "**e**").

## **9. Symbols**

Symbols can be anything that can be matched.

- Letters of an alphabet
- Lines of text
- Nucleotides (in DNA)

For example purposes, letters will be used.

## **10. DNA**

**AGGCTATCACCTGACCTCCAGGCCGATGCCC... TAGCTATCACGACCGCGGTCGATTTGCCCGAC...**

### **11. File comparison**

File comparison: (line oriented, useful for regression testing, etc.):

- WinMerge at http://www.winmerge.org.
- DiffMerge at http://www.sourcegear.com/difmerge.

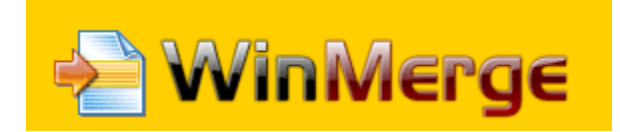

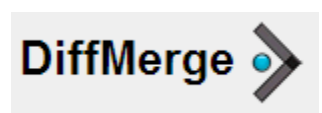

Make each letter a line in a file.

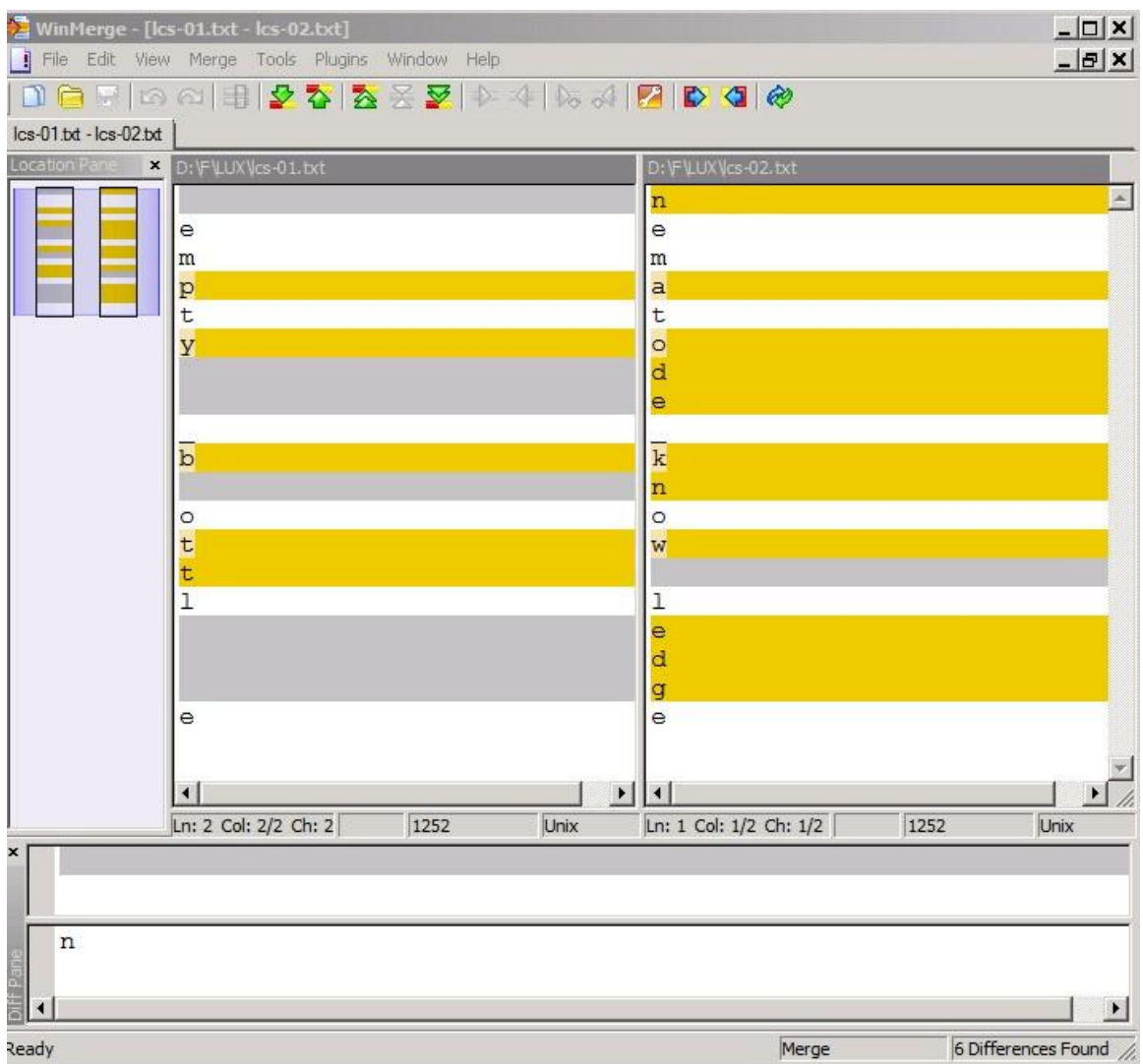

Note: LCS can be used on individual lines to see similarities and differences within a line.

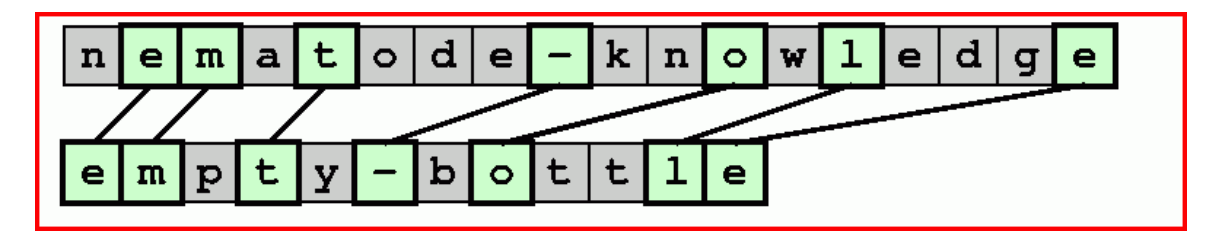

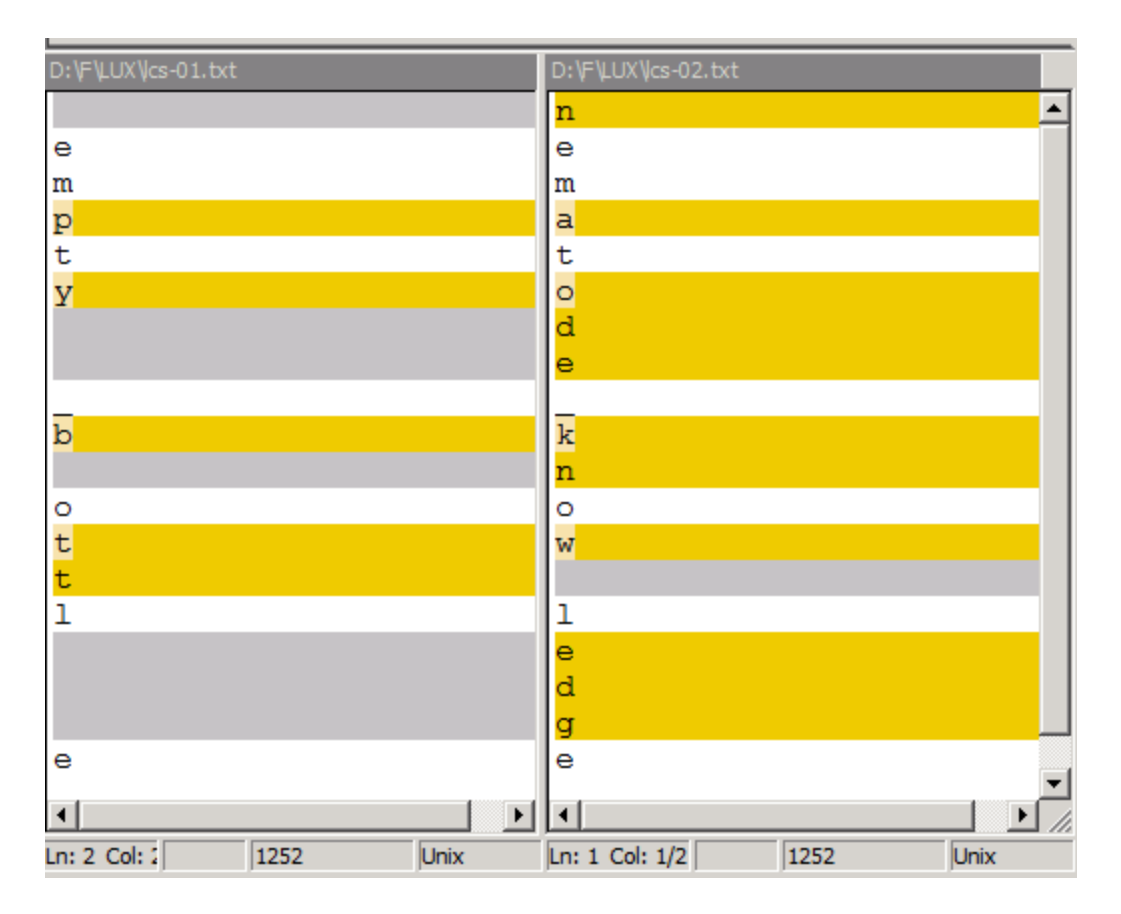

The SED (Shortest Edit Distance) is a dual problem of the LCS (Longest Common Subsequence) problem.

## **12. Approach**

Approach:

- Top down divide and conquer (by 1) for correctness.
- Memoization (time efficiency).
- Bottom up dynamic programming (time efficiency).
- Length only (bootstrap)
- Divide and conquer (space efficiency)
- Recover solution

### **13. Program and output**

```
a = "empty_bottle"
b = "nematode_knowledge"
print("a=[" .. a .. "]")
print("b=[" .. b .. "]")
local c = top_down_lcs1(a, b)
print(" c=[" .. c .. "]")
```
### **14. Output:**

**a=[empty\_bottle] b=[nematode\_knowledge] c=[emt\_ole]**

Time and space efficiency depends on the algorithm used.

### **15. Possible matches**

- (a =  $\epsilon$  "nematode-knowledge") and (m = 18)
- $\bullet$  (b = "empty-bottle") and (n = 12)
- possible non-empty substring compares:  $m^*n = 216$

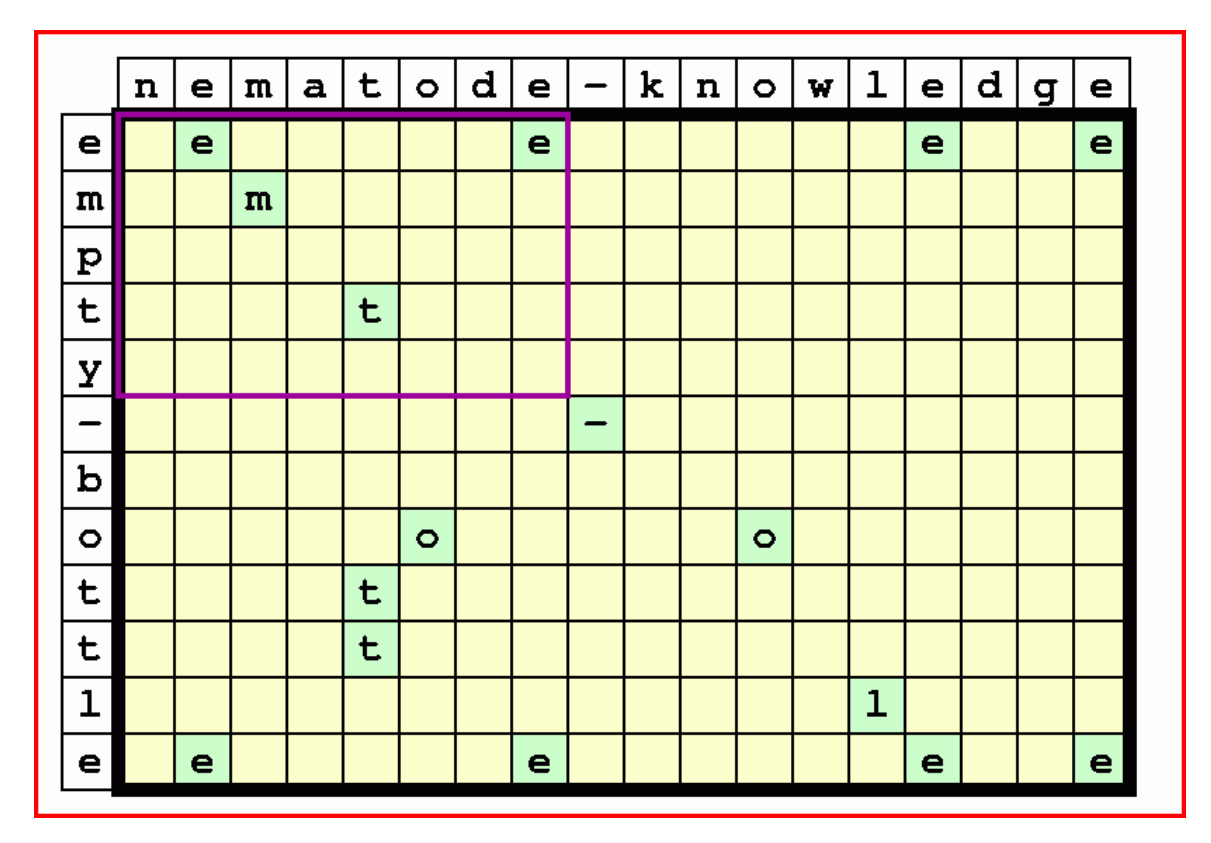

Start from the end of both strings.

## **16. Compare**

Compare both versions for symmetry:

- Flip the order of the strings.
- Forward or backward in strings.
- String or reverse string.

 $2*2*2 = 8$  approaches. All yield the same LCS.

## **17. Match**

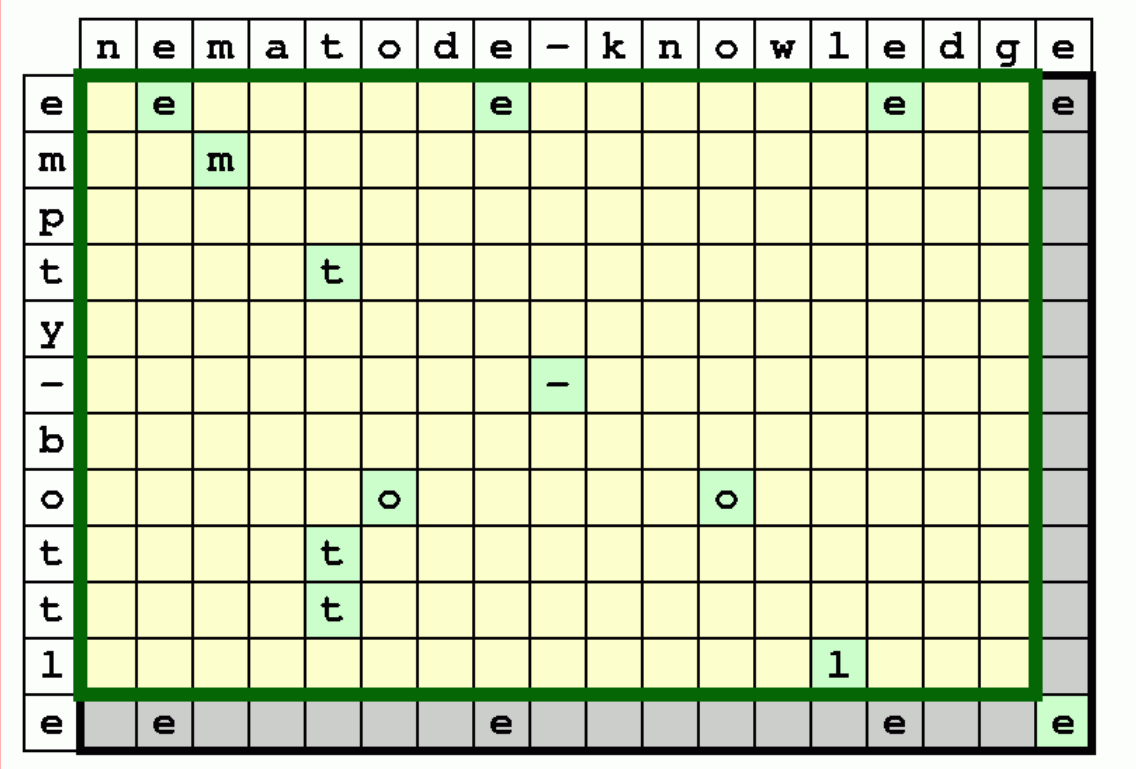

## **18. Non-Match (1)**

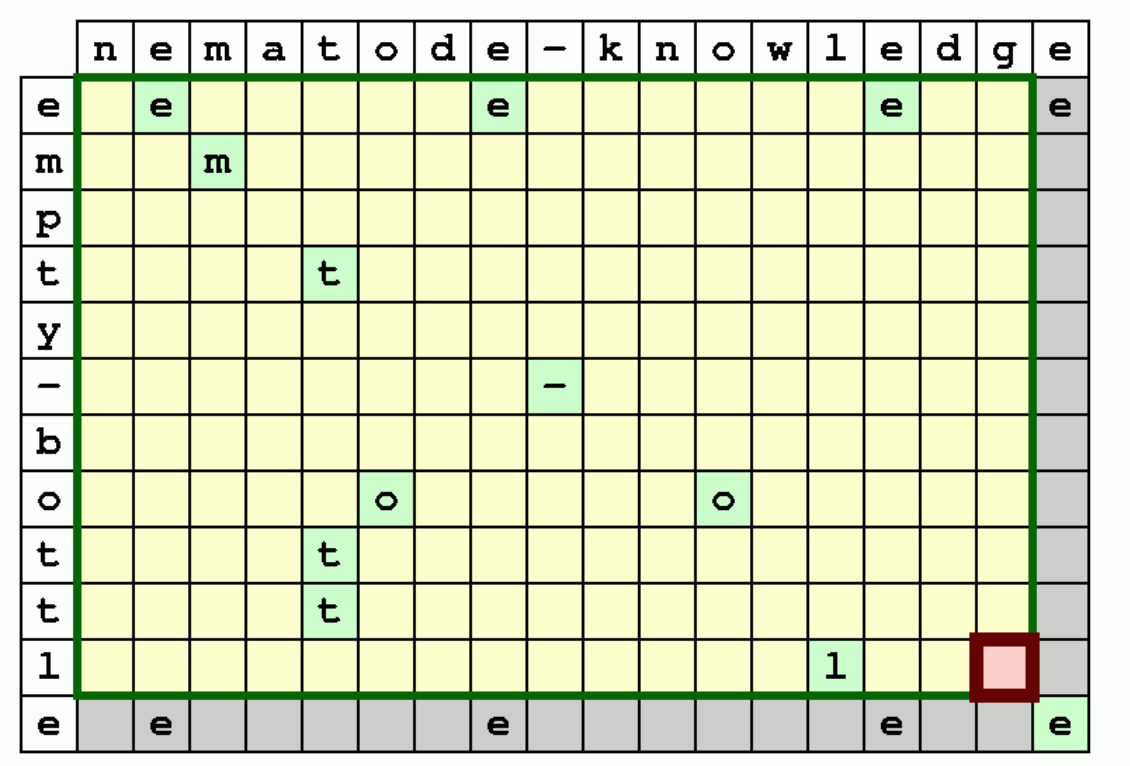

## **19. Non-Match (2)**

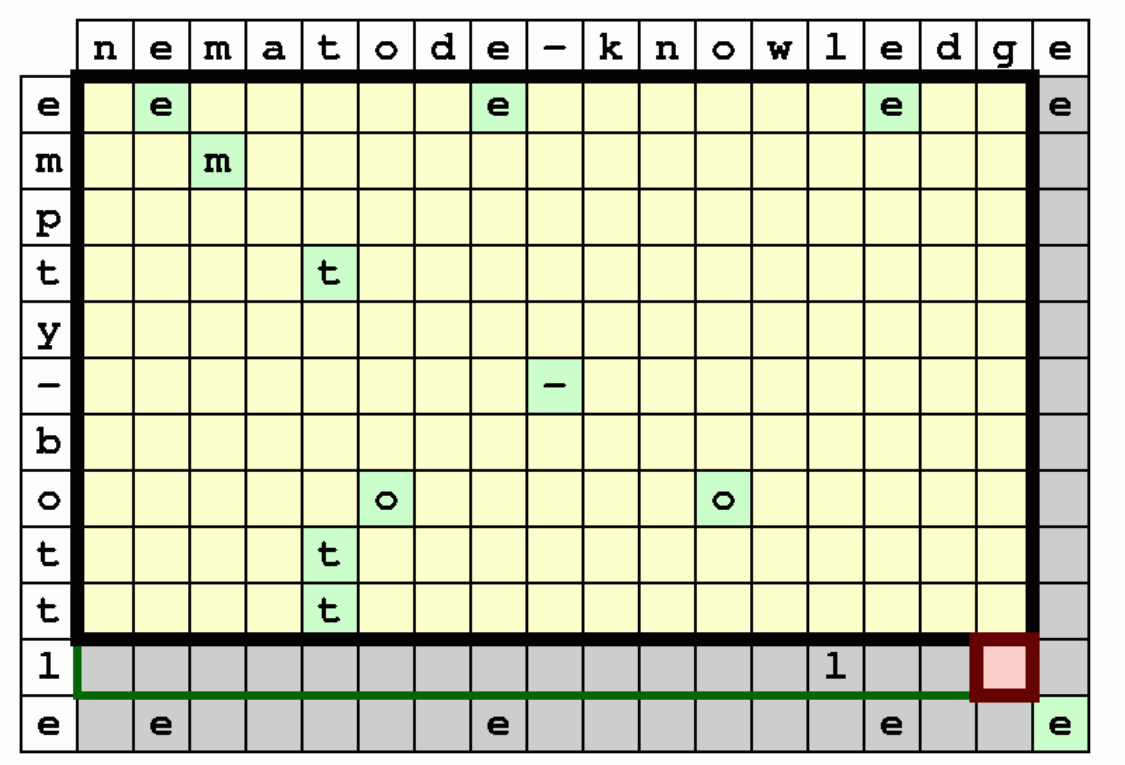

**20. Next**

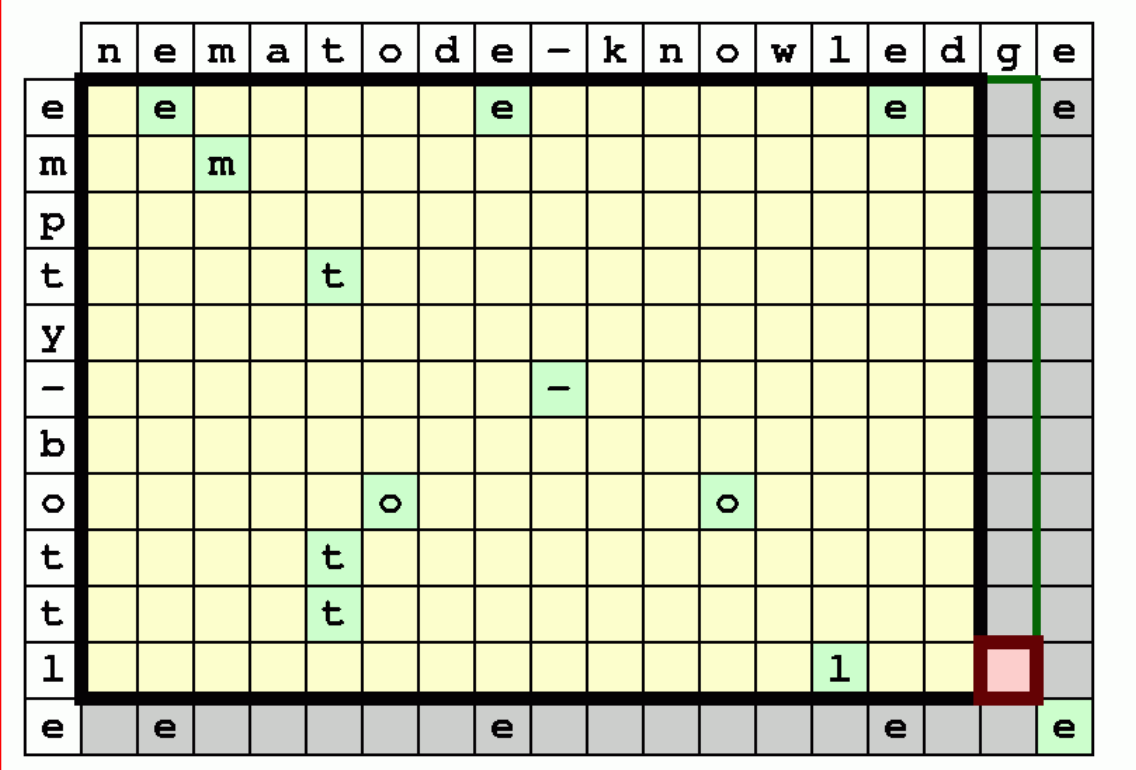

#### **21. Recursive top down backward**

```
{\bf a}_{1} {\bf a}_{2} \ldots {\bf a}_{m-1} {\bf a}_{m}\mathbf{b}_1 b<sub>2</sub> ... b<sub>n-1</sub> x<sub>n</sub>
function lcs_1b(a, b)
 local m = #a
 local n = #b
 if (m == 0) or (n == 0) then
 return ""
    elseif string.sub(a, m, m) == string.sub(b, n, n) then
        return lcs_1b(string.sub(a, 1, m-1), string.sub(b, 1, n-1)) .. string.sub(a, m, m)
    else
        local a1 = lcs_1b(a, string.sub(b, 1, n-1))
 local b1 = lcs_1b(string.sub(a, 1, m-1), b)
 return math.max(#a1, #b1)
        end
    end
```
Time and space INEFFICIENT!!!

#### **22. Recursive top down forward**

```
 a1 a2 ... am-1 am
\mathbf{b}_1 \ \mathbf{b}_2 \ \ldots \ \mathbf{b}_{n-1} \ \mathbf{x}_nfunction lcs_1f(a, b)
 local m = #a
 local n = #b
 if (m == 0) or (n == 0) then
 return ""
elseif string.sub(a, 1, 1) == string.sub(b, 1, 1) then<br>return string.sub(a, 1, 1) .. lcs 1f(string.sub(a, 2, m), string.sub(b, 2, n))
     else
 local a1 = lcs_1f(a, string.sub(b, 2, n))
 local b1 = lcs_1f(string.sub(a, 2, m), b)
```

```
 return math.max(#a1, #b1)
    end
 end
```
Time and space INEFFICIENT!!!

#### **23. Maximum subsequence length**

- String rewriting involves copies and is inefficient.
- Modify the algorithm to return the length of the maximal subsequence.
- Improve the algorithm.
- Extract the LCS from the results.

```
function lcs_2b(a, b)
   local m = #a
  local n = #b if (m == 0) or (n == 0) then
 return 0
 elseif string.sub(a, m, m) == string.sub(b, n, n) then
 return lcs_2b(string.sub(a, 1, m-1), string.sub(b, 1, n-1)) + 1
    else
       local a1 = lcs_2b(a, string.sub(b, 1, n-1))
       local b1 = lcs_2b(string.sub(a, 1, m-1), b)
       return math.max(a1, b1)
       end
   end
```
#### **24. Output**

```
a=[empty_bottle]
b=[nematode_knowledge]
c=[7]
```
#### **25. Next step**

- Use a list to store the string symbols.
- Pass the ending location.

#### **26. Use a list for A and B**

Use a list for A and B.

```
A = {}
setDefault(A, "")
for i=1,string.len(a) do
    A[i] = string.sub(a, i, i)
    end
B = \{ \}setDefault(B, "")
for j=1,string.len(b) do
 B[j] = string.sub(b, j, j)
    end
io.write("A=[")
for i,a in pairs(A) do
    io.write(a)
 end
print("]")
io.write("B=[")
for j,b in pairs(B) do
 io.write(b)
    end
print("]")
```
#### **27. Modified code**

```
function lcs_3b(A, i, B, j)
 if (i == 0) or (j == 0) then
 return 0
 elseif A[i] == B[j] then
 return lcs_3b(A, i-1, B, j-1) + 1
   else
 local a1 = lcs_3b(A, i, B, j-1)
 local b1 = lcs_3b(A, i-1, B, j)
 return math.max(a1, b1)
       end
   end
```
#### **28. Call**

**c = lcs\_3b(A, #A, B, #B) print("c=[" .. c .. "]")**

#### **29. Observation**

Observation:  $L(i, j)$  is a maximal possible length common subsequence of  $A_{1i}$  and  $B_{1j}$ .

Initialization of L, the Length matrix.

```
L = {}
for i=1,#A do
 L[i] = {}
 for j=1,#B do
      L[i][j] = -1
       end
    end
```
For convenience, L is initially defined as -1 everywhere (explicitly or via default metatable method).

### **30. Initial L matrix**

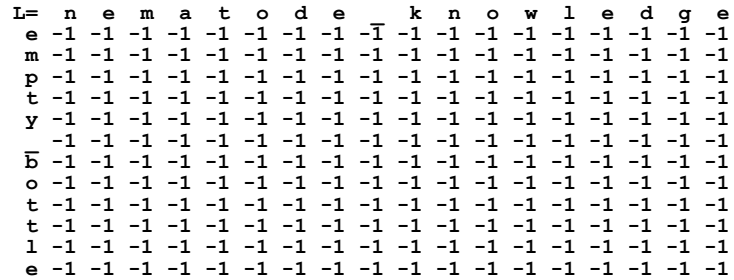

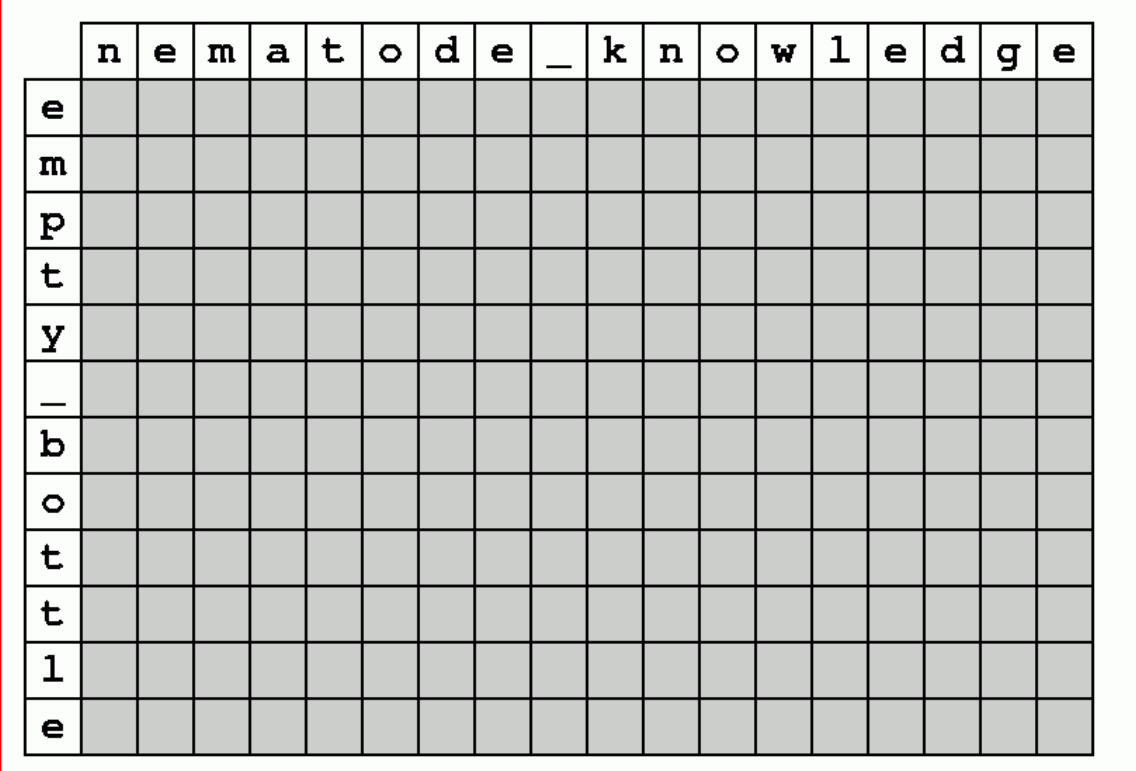

#### **31. Compute the L matrix**

```
function lcs_4b(A, i, B, j, L)
 local p
 if (i == 0) or (j == 0) then
p = 0 else
       if A[i] == B[j] then
         p = lcs_4b(A, i-1, B, j-1, L) + 1
       else
 local a1 = lcs_4b(A, i, B, j-1, L)
 local b1 = lcs_4b(A, i-1, B, j, L)
p = math.max(a\overline{1}, bl) end
       L[i][j] = p
       end
    return p
    end
```
The L matrix is computed.

#### **32. Computed L matrix**

**L= n e m a t o d e \_ k n o w l e d g e e 0 1 1 1 1 1 1 1 1 1 1 1 1 1 1 1 1 -1 m 0 1 2 2 2 2 2 2 2 2 2 2 2 2 2 2 2 -1 p 0 1 2 2 2 2 2 2 2 2 2 2 2 2 2 2 2 -1 t 0 1 2 2 3 3 3 3 3 3 3 3 3 3 3 3 3 -1 y 0 1 2 2 3 3 3 3 3 3 3 3 3 3 3 3 3 -1 \_ 0 1 2 2 3 3 3 3 4 4 4 4 4 4 4 4 4 -1 b 0 1 2 2 3 3 3 3 4 4 4 4 4 4 4 4 4 -1 o 0 1 2 2 -1 4 4 4 4 4 4 5 5 5 5 5 5 -1 t 0 1 2 2 3 4 4 4 4 4 4 5 5 5 5 5 5 -1 t -1 -1 -1 -1 3 4 4 4 4 4 4 5 5 5 5 5 5 -1 l -1 -1 -1 -1 -1 -1 -1 -1 -1 -1 -1 -1 -1 6 6 6 6 -1 e -1 -1 -1 -1 -1 -1 -1 -1 -1 -1 -1 -1 -1 -1 -1 -1 -1 7**

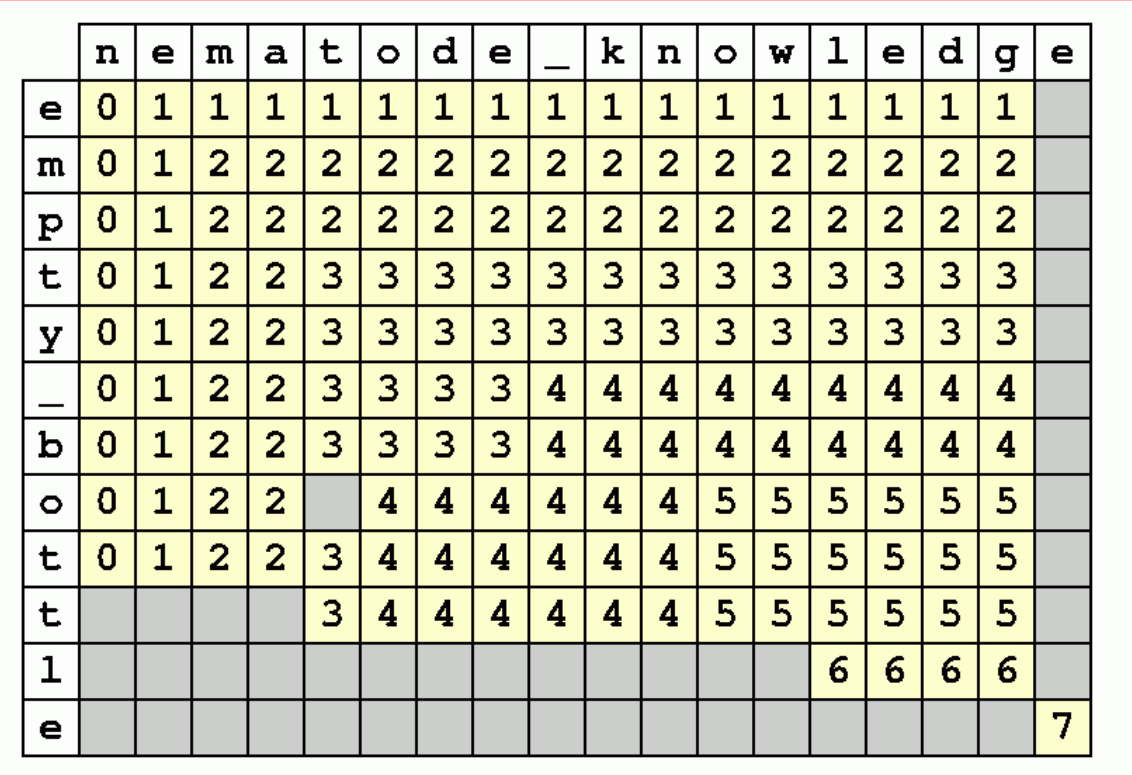

# **33. Recover the LCS: approach**

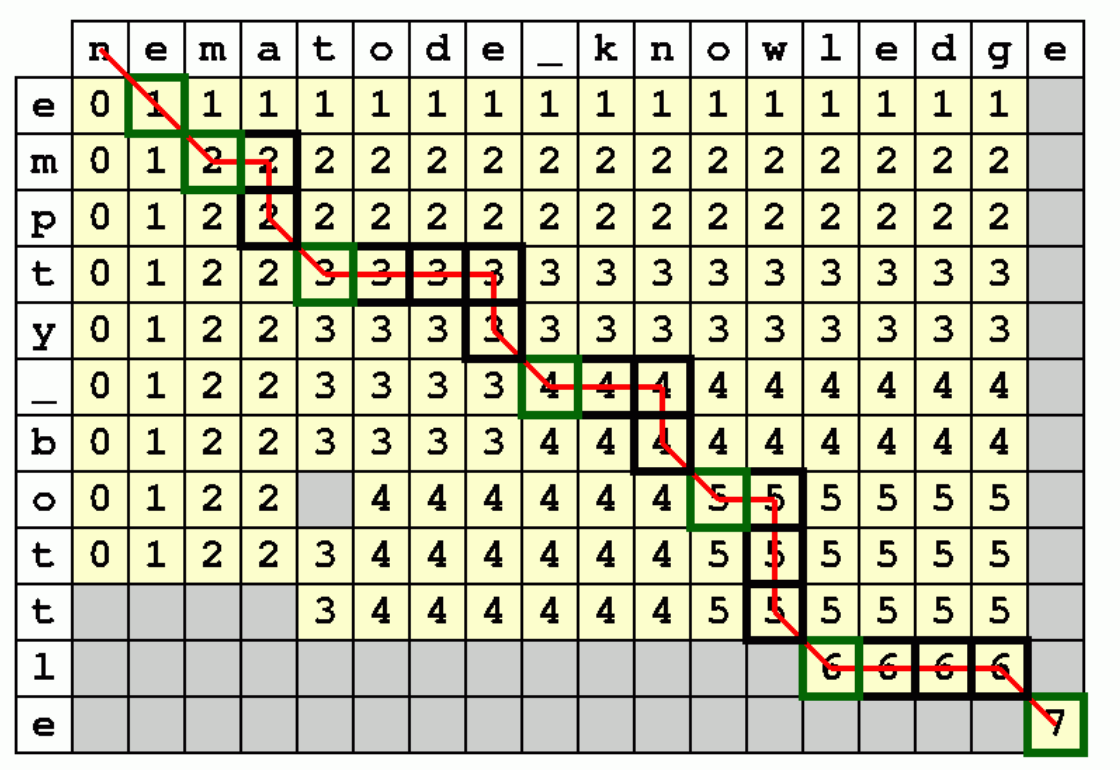

#### **34. Recover the LCS: code**

To recover the LCS from L, backtrack through the matrix.

```
function path_extract1(L, A, i, B, j)
 if (i == 0) or (j == 0) then
 return ""
   \text{elseif A[i]} \equiv B[j] \text{ then} return path_extract1(L, A, i-1, B, j-1) .. A[i]
    else
       local x1, x2
 if j == 1 then
 x1 = -1
       else
         x1 = L[i][j-1] end
       if i == 1 then
         x2 = -1 else
         x2 = L[i-1][j] end
       if x1 > x2 then
          return path_extract1(L, A, i, B, j-1)
       else
          return path_extract1(L, A, i-1, B, j)
          end
       end
    end
```
#### **35. Call the extraction**

Call as follows.

**p = lcs\_6b(A, 1, #A, B, 1, #B, L) print("p=[" .. p .. "]") c = path\_extract1(L, A, #A, B, #B) print("c=[" .. c .. "]")**

This is time efficient but space inefficient!

#### **36. Efficiency**

The recursive solution is very inefficient.

Solution: Memoization.

```
function lcs_5b(A, i, B, j, L)
 local p
 if (i == 0) or (j == 0) then
      p = 0
    else
     p = L[i][j] if p < 0 then
 if A[i] == B[j] then
            p = lcs 5b(A, i-1, B, j-1, L) + 1 else
             local a1 = lcs_5b(A, i, B, j-1, L)
            local \text{ } b1 = lcs\_5b(A, i-1, B, j, L)p = \text{math.max}(a\overline{1}, b1) end
          L[i][j] = p
          end
       end
    return p
    end
```
The same L matrix is computed.

#### **37. Add the start and stop indices**

```
function lcs_6b(A, i1, i2, B, j1, j2, L)
    local p2
    if (i2 < i1) or (j2 < j1) then
       p = 0
    else
       p = L[i2][j2]
 if p < 0 then
 if A[i2] == B[j2] then
              p = lcs_6b(A, i1, i2-1, B, j1, j2-1, L) + 1
           else
 local a1 = lcs_6b(A, i1, i2, B, j1, j2-1, L)
 local b1 = lcs_6b(A, i1, i2-1, B, j1, j2, L)
             p = math.max(a\overline{1}, b1) end
           L[i2][j2] = p
           end
       end
    return p
    end
```
The same L matrix is computed.

#### **38. Source**

Accessible 3-page paper with which to get started.

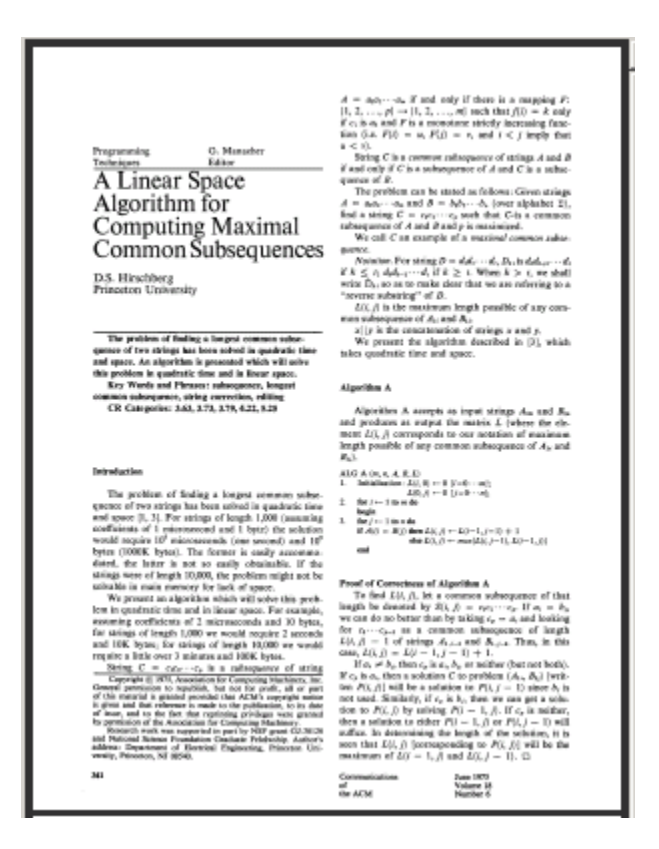

There and Space Analysis of Algorithm A will be exercised smally are simple. Fig. 1 space  $\alpha=1$  space  $\alpha=1$  (see and  $\alpha=1$  ) and  $\alpha=1$  (see  $\alpha=1$ ) and  $\alpha=1$  (see  $\alpha=1$ ) and  $\alpha=1$  (see Algorithm Algorithm A require

Algorithm III

In Algorithm A, the derivation of rure  $l$  of marrix  $L$  (2d),  $11, 23, 23, 31, \ldots$ ,  $23, 43$ , of marrix  $L$ . Thus, a slight modification only row  $l-1$  by which recepts a legal at the point of the section of the section

 $\begin{array}{ll} \mbox{MAD} & \mbox{E}(p_1,p_2) \\ \mbox{MAD} & \mbox{E}(p_1,p_2) \\ \mbox{L} & \mbox{B}(\hat{p}_1,p_2) \\ \mbox{L} & \mbox{B}(\hat{p}_1,p_2) \\ \mbox{L} & \mbox{B}(\hat{p}_1) = 1 \mbox{ B}(\hat{p}_1,0) \\ \mbox{L} & \mbox{B}(\hat{p}_1) = 1 \mbox{ B}(\hat{p}_1,0) \\ \mbox{L} & \mbox{B}(\hat{p}_1) = 1 \mbox{ B}(\hat{p}_1,0) \\ \mbox{$ 

 $\label{eq:1.1} \begin{aligned} \text{and} \qquad \qquad \text{and} \qquad \qquad \text{and} \qquad \qquad \text{and} \qquad \text{and}$ 

Preof of Corrections of Algorithm B<br> $\label{eq:2.1} \begin{array}{ll} \textbf{A} \textbf{S} \textbf{p} = \textbf{B} \textbf{a} \textbf{b} \textbf{b} & \textbf{c} \\ \textbf{A} \textbf{p} \textbf{a} \textbf{b} \textbf{b} & \textbf{A} \textbf{b} \textbf{b} & \textbf{c} \\ \textbf{A} \textbf{b} \textbf{c} \textbf{b} & \textbf{B} \textbf{b} & \textbf{A} \textbf{b} \textbf{c} & \textbf$ 

For ex. 1, (1) = 1,() has the intermed in the main section is only as the formula and the set of the set of the set of the set of the set of the set of the set of the set of the set of the set of the set of the set of the

 $361$ 

and using the theorem below, we shall be able to determine a perfect<br> $B_i$  of  $B$  which was be motived with the form<br>interior of  $A$  of  $B$  which was been<br>stating and<br>in a component change of the  $A$  of<br> $B$  with the motive

#### **Algorithm C**

- 
- 
- 
- 
- 

**START AND AN EXAMPLE CONSUMER AND ASSESS AND ASSESS AND ASSESS AND ASSESS** AND MOST CONSUMER THE START OF THE START AND MOST CONSUMER THE START OF THE START OF THE START OF THE START OF THE START OF THE START OF THE STAR

Communications<br>of<br>the ACM June 2011<br>Volume 18<br>Number 6

Algorithm C can be assisted to the this side distance between two at<br>fuga (or defined in [3]). In this case we would seek to minimize<br> $D(n,\Delta)$  the case is seek to a function of<br> $\Delta$  is the case from  $A_n$  to<br> $B_n$ . The asses Ties Finds  $\begin{array}{l} L2(n-j) \,=\, \max\,\log n! \,\, A_{n,\mathrm{full}} \, \mathrm{mod} \,\, B_{n,\mathrm{full}} \\ \qquad \qquad = \, \max\,\log n! \, A_{n,\mathrm{full}} \, \mathrm{mod} \,\, B_{n,\mathrm{full}} \\ \qquad \qquad = \, L^2(i,j). \end{array}$ The modified Algorithm  $C$  would split problems in ball by the above theorem, using a modified Algorithm II to evaluate  $B(t,j)$  and  $B^*(t,j)$ , and call imall recenterly. When Analysis of Algorithm C<br>
The Palis, depends on the condition of the Palis, depends for a implementary containing to a<br>
condition  $\alpha$  and  $\alpha$  debt for a implementary<br>
for a property of the spectrum of the system is Reference  $\begin{array}{l} 1, \; \mbox{Commutary,} \; \mathcal{D}_1 \; \mbox{Hom}(A) \; \mbox{in} \; \mathcal{D}_2 \; \mbox{in} \; \mathcal{D}_1 \; \mbox{in} \; \mathcal{D}_2 \; \mbox{in} \; \mathcal{D}_2 \; \mbox{in} \; \mathcal{D}_1 \; \mbox{in} \; \mathcal{D}_2 \; \mbox{in} \; \mathcal{D}_2 \; \mbox{in} \; \mathcal{D}_2 \; \mbox{in} \; \mathcal{D}_2 \; \mbox{in} \; \mathcal{D}_2$ Space Analysis of Algorithm C  $\alpha$  and  $\beta$  are in contents of the annear the vectors at an other state and the state of the state of the state of the state of the state of the state of the state of the state of the state From The Hall Berry Arr 2m = 1 Cable in AA6 ii C<br>
1 Let us a 2 Let Fe have a chosen and the set of  $2.1 - 1 - 1$  call for ALG C<br>  $2.1 - 1 - 1$  call for ALG C<br>
1  $2.1 - 1 - 1$  call for ALG C<br>
1 and the set of  $2.1$  of the set of ж Cammaked<br>of<br>the ACN June 1915<br>Vollante 18<br>Namfor 6

- **A linear space algorithm for computing maximal common subsequences**
- D. S. Hirshberg, Princeton University

• 1975.

# **39. Hirshberg Approach**

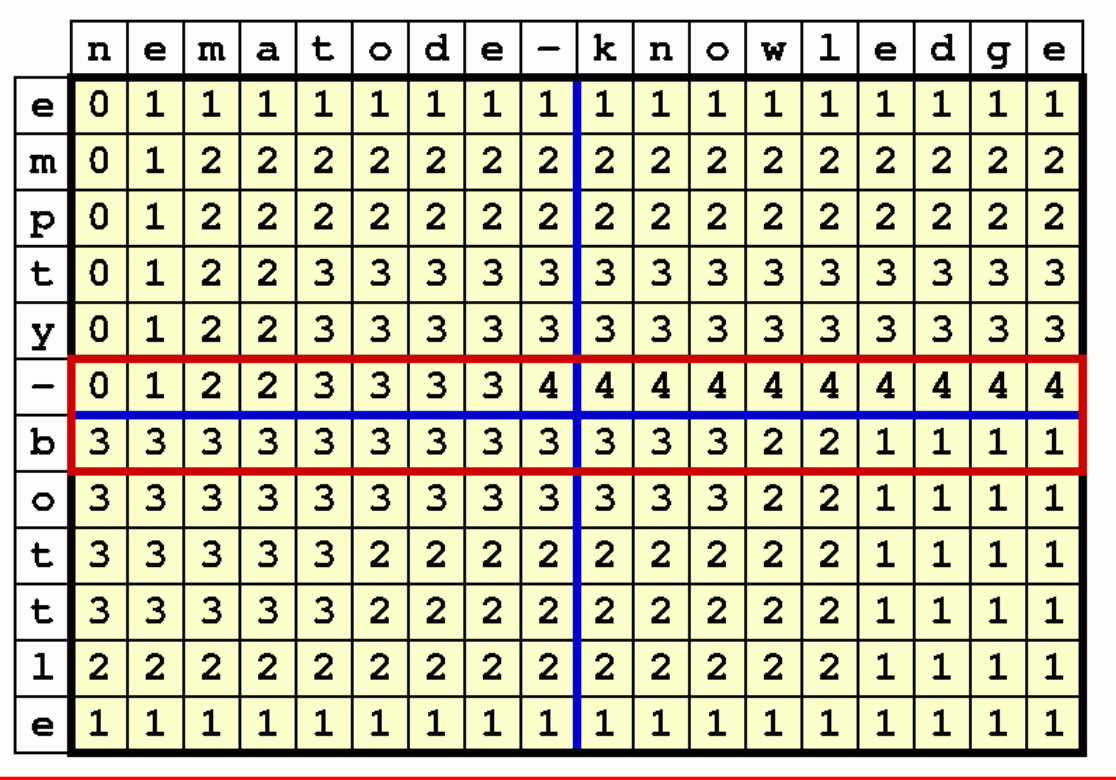

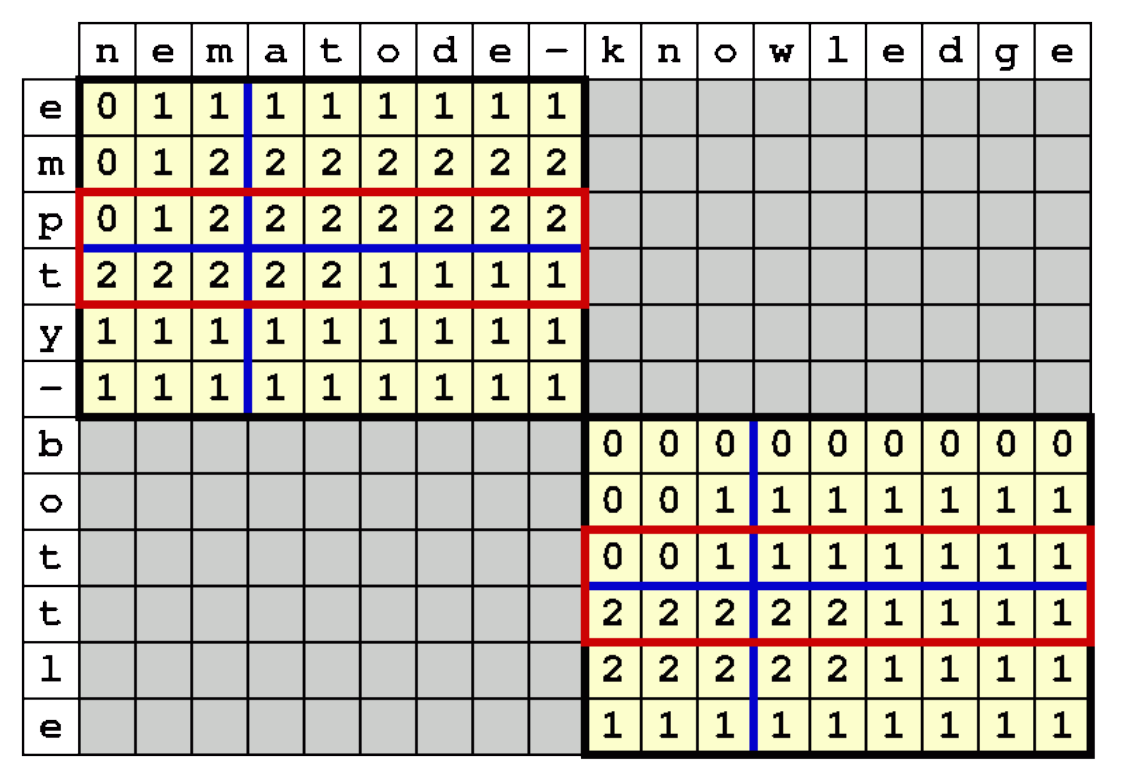

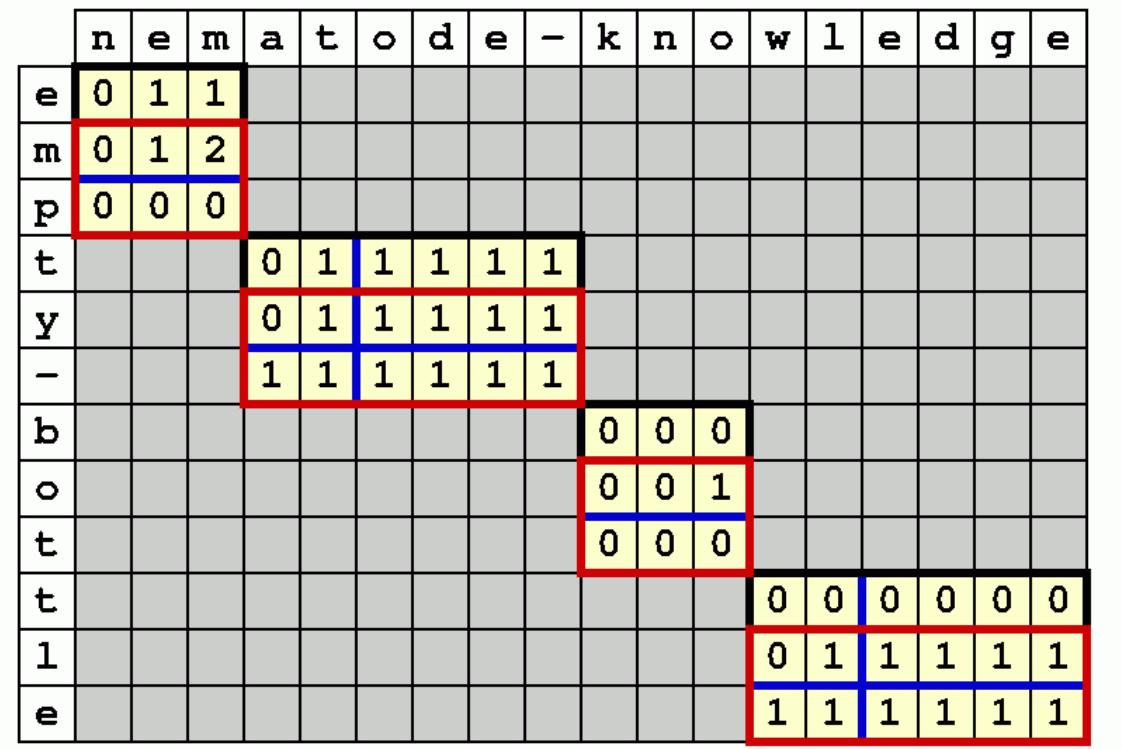

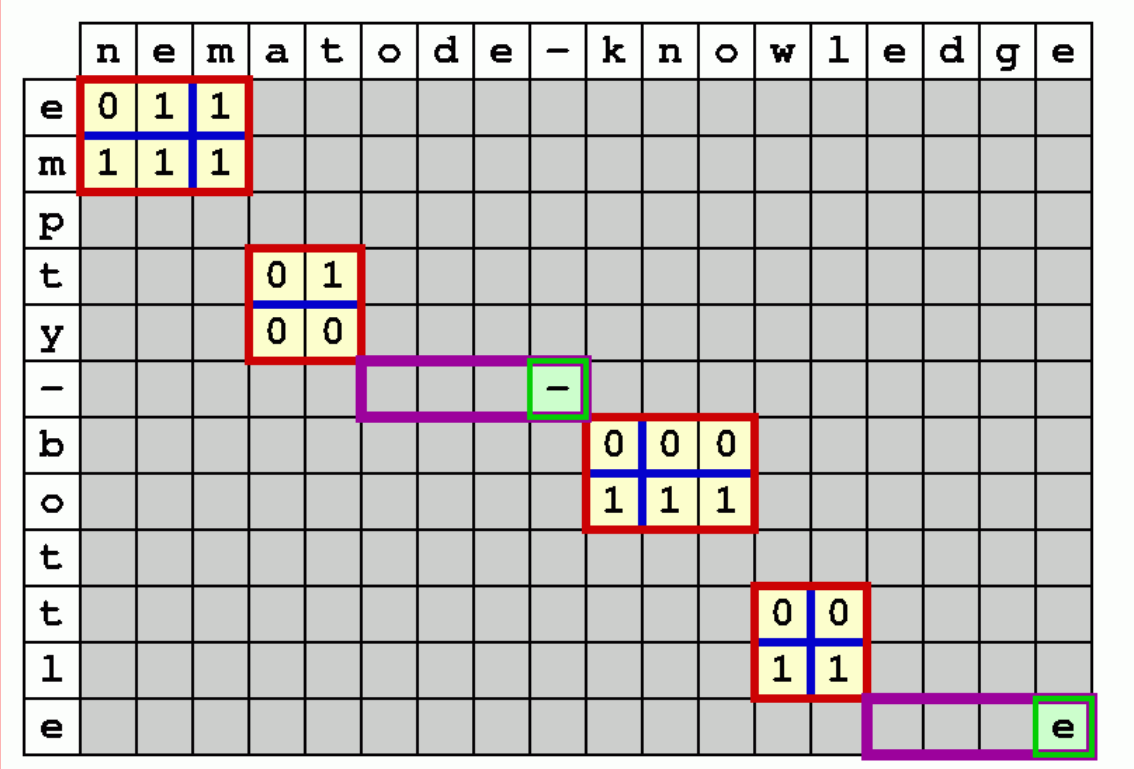

|                          | n | е         | ${\bf m}$ | $\mathbf a$ | $\mathbf t$ | $  \circ  $ d $ $ | $\bullet$ | $\overline{\phantom{m}}$ | $\mathbf k$ | $\mathbf n$ | $\bullet$ | W. | $\mathbf 1$  | e | d | g | $\mathbf e$ |
|--------------------------|---|-----------|-----------|-------------|-------------|-------------------|-----------|--------------------------|-------------|-------------|-----------|----|--------------|---|---|---|-------------|
| $\bullet$                |   | $\bullet$ |           |             |             |                   |           |                          |             |             |           |    |              |   |   |   |             |
| m                        |   |           | m         |             |             |                   |           |                          |             |             |           |    |              |   |   |   |             |
| $\mathbf{p}$             |   |           |           |             |             |                   |           |                          |             |             |           |    |              |   |   |   |             |
| t                        |   |           |           |             | $\mathbf t$ |                   |           |                          |             |             |           |    |              |   |   |   |             |
| У                        |   |           |           |             |             |                   |           |                          |             |             |           |    |              |   |   |   |             |
| $\overline{\phantom{0}}$ |   |           |           |             |             |                   |           | -                        |             |             |           |    |              |   |   |   |             |
| b                        |   |           |           |             |             |                   |           |                          |             |             |           |    |              |   |   |   |             |
| $\circ$                  |   |           |           |             |             |                   |           |                          |             |             | $\circ$   |    |              |   |   |   |             |
| t                        |   |           |           |             |             |                   |           |                          |             |             |           |    |              |   |   |   |             |
| t                        |   |           |           |             |             |                   |           |                          |             |             |           |    |              |   |   |   |             |
| $\mathbf 1$              |   |           |           |             |             |                   |           |                          |             |             |           |    | $\mathbf{1}$ |   |   |   |             |
| e                        |   |           |           |             |             |                   |           |                          |             |             |           |    |              |   |   |   | $\bullet$   |

**<sup>40.</sup> Hirshberg (full L, rows)**

```
function dpa_traverse_4(L, A, B, i1, i3, j1, j3, dx)
   for i=i\overline{1},\overline{i}3,dx do
      for j=j1,j3,dx do
 if A[i] == B[j] then
 if (i == i1) or (j == j1) then
              L[i][j] = 1 else
               L[i][j] = 1 + L[i-dx][j-dx] end
          else
 local y1, y2
 if i == i1 then
               y1 = 0
             else
              y1 = L[i-dx][j]end
 if j == j1 then
 y2 = 0
             else
               y2 = L[i][j-dx]
               end
             L[i][j] = math.max(y1, y2)
             end
         end
 end
 end
```
#### **41. Hirshberg (full L, main)**

```
function lcs_hirschberg_4(L, A, B, i1, i3, j1, j3)
  if j1 > j3 then for i=i1,i3 do
          extractPut1(A[i]," ",1)
         end
   \overline{\text{elseif}} i1 == i3 then
     local j2 = 0 for j=j3,j1,-1 do
 if (A[i1] == B[j]) and (j2 == 0) then
 j2 = j
             extractPut1(A[i1],B[j],1)
          else
             extractPut1(" ",B[j],1)
 end
 end
 if j2 == 0 then
          extractPut1(A[i1]," ",1)
          end
    else
       local i2 = math.floor((i1+i3)/2)
 dpa_traverse_4(L, A, B, i1, i2, j1, j3, 1)
 dpa_traverse_4(L, A, B, i3, i2+1, j3, j1, -1)
 local j2 = j1-1
 local k1 = 0
       for j=j1,j3 do
         local k
         k = L[i2][j] + L[i2+1][j] if k > k1 then
           k1 = k j2 = j
             end
          end
 lcs_hirschberg_4(L, A, B, i1, i2, j1, j2)
 lcs_hirschberg_4(L, A, B, i2+1, i3, j2+1, j3)
       end
    end
```